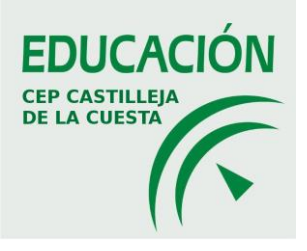

#### **ANEXO I: MEMORIA FINAL GRUPO DE TRABAJO EVALUACIÓN POR COMPETENCIAS. PROFUNDIZACIÓN EN EL CUADERNO DE SÉNECA**

#### **TITULO**: EVALUACIÓN POR COMPETENCIAS. PROFUNDIZACIÓN EN EL CUADERNO DE SÉNECA **CÓDIGO:** 204128GT079

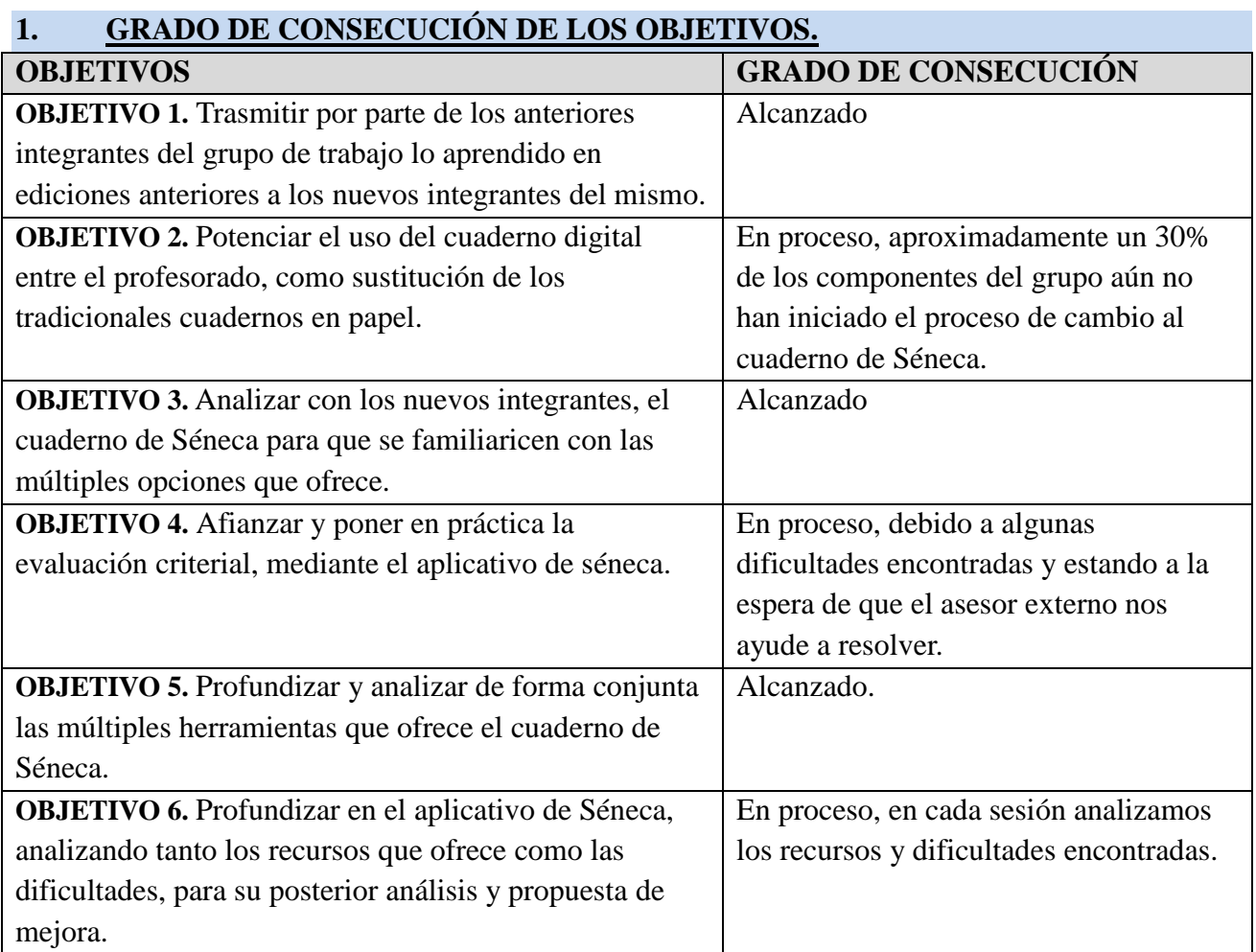

### **CAUSAS PARA LA FALTA COMPLETA DE ADQUISICIÓN DE OBJETIVOS**

La principal causa de no alcanzar la totalidad de los objetivos radica en la suspensión de las clases debido a la alerta sanitaria, ya que justo durante el mes de marzo es cuando estaba planificada la sesión con el asesor externo para ayudarnos a resolver las dudas que le habíamos planteado. Y que tras dicha sesión, el nivel de aplicación y profundización hubiera sido adquirido por todos los participantes.

Por tal motivo, surge la necesidad de dar continuidad del grupo de trabajo para el próximo curso, en primer lugar para implicar a un mayor número de participantes y para continuar justo en el punto donde el curso permaneció interrumpido.

## 2. NIVEL DE INTERACCIÓN ENTRE LOS PARTICIPANTES

El nivel de participación es alto, en cada sesión, cada participante analiza los recursos que le han sido útiles y los comparte con el grupo, así como las dificultades encontradas, ayudando entre todos a intentar resolver esas dificultades. De forma adicional a las reuniones presenciales, tenemos un grupo de wasap en el cuál cada participante pregunta dudas surgidas, las cuáles son respondidas por los miembros del grupo a la mayor brevedad.

## 3. GRADO DE APLICACIÓN EN SU CONTEXTO EDUCATIVO

El grado de aplicación en el contexto educativo es directo, por el uso diario del mismo en todos los aspectos, desde el control de asistencia, hasta la evaluación diaria del alumnado.

# 4. EFECTOS PRODUCIDOS EN EL AULA TRAS LA TRANSFERENCIA DE LO APRENDIDO

Efecto producido en el aula es un efecto directo, tal y como se ha comentado en el apartado 3. Debido al uso directo del mismo en la práctica docente diaria. Además, ha implicado el cambio en la forma de comunicarse con la familia, ya que de forma inmediata con dicho aplicativo, los padres tenían toda la información sobre la evolución académica de sus hijos/as. Además, ha implicado cambios en el proceso de evaluación, ya que toda la información sobre la ponderación criterial, ha implicado cambios sustanciales en el proceso de evaluación del alumnado.

## 5. PRODUCTOS, EVIDENCIAS DE APRENDIZAJE QUE SE HAN ADQUIRIDO.

Las evidencias claras de aprendizaje se basan en conseguir que el profesorado haya modificado los hábitos de evaluar, mediante el cuaderno físico o aplicaciones diversas, por el uso del Cuaderno de Séneca y que vean la herramienta útil que puede llegar a ser y su relación directa en la evaluación criterial del alumnado.

### 6. DESTACAR ASPECTOS QUE HAYAN RESULTADO INTERESANTES

Lo más interesante de este grupo de trabajo, es la unión entre todos los participantes, ayudándonos y apoyándonos, tanto en analizar los aspectos positivos como los negativos de la aplicación y en la búsqueda de posibles soluciones a los problemas encontrados.

Un aspecto muy importante, también ha sido, que gracias al trabajo realizado este año, se ha conseguido afianzar el uso y manejo del aplicativo en un mayor número de miembros del Claustro.

#### 7. DESTACAR ASPECTOS SUSCEPTIBLES DE MEJORA

Desde mi punto de vista, un aspecto a mejorar hubiese sido la presencia de un asesor externo para que nos ayudara a solucionar los aspectos que no hemos sido capaces de resolver en las reuniones del grupo y que a continuación detallo.

- Necesidad de conocer el funcionamiento interno del Cuaderno de Séneca para entender el proceso que sigue para obtener una nota final.
- Si en el 1er trimestre no se ha usado el cuaderno de Séneca, ¿se puede comenzar a usar en el 2do trimestre?
- Imposibilidad de ponderar los instrumentos.
- ¿Qué ocurre cuando se hacen exámenes de recuperación? Si mi materia se divide por bloques, concretamente, bloque de física y bloque de química, y se hace la recuperación de una parte, ¿Cómo se hace?
- ¿cuál es la nota obtenida en la evaluación ordinaria?
- ¿Se podrían ocultar columnas?
- No se puede asignar distinto peso a distintas actividades evaluables.
- No se puede sustituir la evaluación de un criterio por otra evaluación posterior del mismo criterio, como supondría una recuperación.
- No está configurado el cuaderno para el seguimiento de alumnos con materias pendientes, solo lo está para el curso actual.
- Una vez que se han puesto notas ya no se puede cambiar la ponderación de los criterios. Si se advierte algún error importante o a lo largo del curso el depar-

tamento decide, viendo los resultados obtenidos, cambiar algún valor de la ponderación... ¿hay que esperar al curso siguiente?

- ¿La calificación que el cuaderno da en el tercer trimestre es la misma que en la ordinaria?
- ¿Cómo se hace en el caso de querer hacer recuperaciones durante el curso? Sólo se pueden recuperar algunos instrumentos.
- ¿Cómo funciona el cuaderno? En el primer trimestre hice los cálculos teniendo en cuenta la ponderación de los criterios. En la mayoría de alumnos salió una calificación similar a la de Séneca pero hubo algunos casos que se separaron mucho los valores obtenidos por el cuaderno y por mi.
- En la calificación del segundo trimestre, ¿se tienen en cuenta todos los criterios desde principio de curso? Imagino que si ya que hay criterios que se evalúan en más de un trimestre.... y, ¿Cómo se casa ésto con la prohibición de evaluar lo que se ha evaluado en trimestres anteriores?
- ¿Cómo puedo saber exactamente lo que le está llegando a los padres de los alumnos?. Si yo escribo un comentario sobre el comportamiento del alumno en el cuaderno, no llega. ¿Cómo hacer para tener la certeza de que a la familia le llega?
- Problemas de uso del Cuaderno de Seneca, con la ponderación instrumental en Bachillerato, ¿cómo se resuelve?
- Y la última dificultad, surge, tras realizar algunos participantes el curso de Moodle han detectado que el trabajo se duplicaría, ya que dicha plataforma no está vinculado al cuaderno de Séneca, y por tanto, se sugiere la vinculación de la misma al Cuaderno.

Como se ha comentado anteriormente, el curso quedó interrumpido justo cuando estaba planificada la visita del asesor para ayudarnos a resolver estas cuestiones que dentro del grupo no podíamos resolver.

Por tanto, para el próximo curso, sería fundamental dar continuidad al grupo de trabajo comenzado este curso, con dos objetivos claros, uno de ellos, implicar con la experiencia adquirida en este curso a un mayor número del profesorado y comenzar el siguiente curso justo dónde se interrumpió, con la llegada del asesor, para que nos ayude a analizar los aspectos dónde nos surgieron las dificultades y conseguir así una mayor profundización del mismo, trabajando aún más intensamente y aprovechando la potente herramienta del Cuaderno de Séneca en su totalidad.